#### << MATLAB >>

书名:<<基于MATLAB的计算机图形与动画技术>>

- 13 ISBN 9787302149545
- 10 ISBN 7302149542

出版时间:2007-6

页数:249

PDF

更多资源请访问:http://www.tushu007.com

# << MATLAB >>

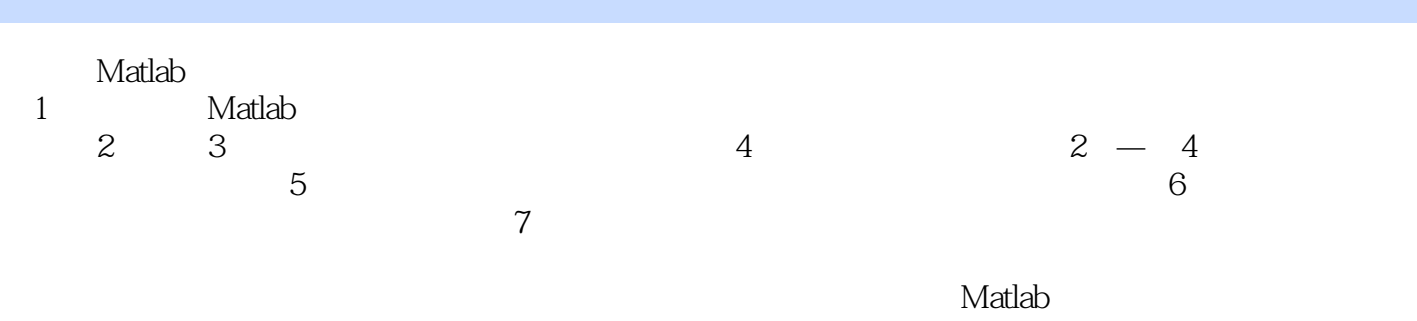

# << MATLAB >>

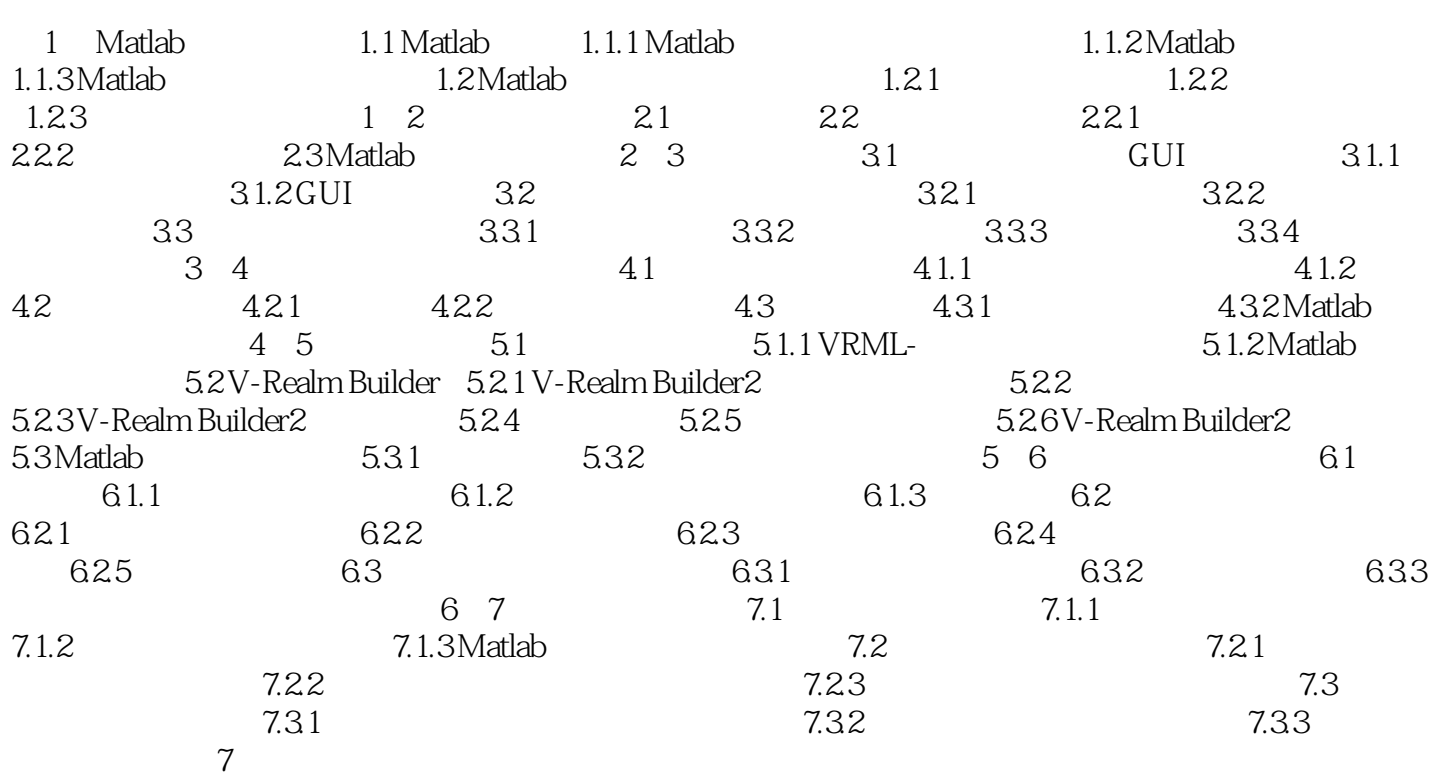

# << MATLAB >>

本站所提供下载的PDF图书仅提供预览和简介,请支持正版图书。

更多资源请访问:http://www.tushu007.com